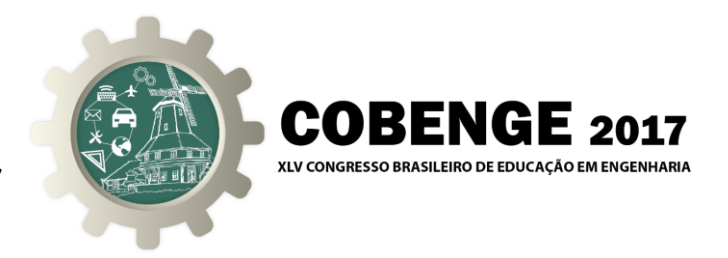

# **PROCEDIMENTOS ATIVOS NO PROCESSO DE ENSINO-APRENDIZAGEM**

**xxxxxxxxxxxxxxxxxx** xxxxxxxxxxxxxxxxxx xxxxxxxxxxxxxxxxxx xxxxxxxxxxxxxxxxxx

**xxxxxxxxxxxxxxxxxxx** xxxxxxxxxxxxxxxxxxx xxxxxxxxxxxxxxxxxxx xxxxxxxxxxxxxxxxxxx

*Resumo: O presente artigo tem o intuito de relatar os Procedimentos Ativos que foram aplicados na disciplina de Desenho Técnico dos cursos de Engenharias e na disciplina de Metrologia do curso de Engenharia Mecânica. Esses Procedimentos Ativos foram utilizados com objetivo de promover a competência de socialização do conhecimento e dos resultados obtidos nas atividades propostas, bem como, estimular atividades em grupos, possibilitando as contribuições formativas do trabalho em equipe.*

*Palavras-chave: Procedimentos Ativos,* Ensino-aprendizagem, Socialização

## **INTRODUÇÃO**

 Os procedimentos ativos apresentados nesse artigo são estratégias utilizadas para melhorar a formação acadêmica e profissional dos alunos.

Na área da educação, estudos tem revelado que o ensino tradicional, aquele em que o aluno é meramente ouvinte (passivo) no processo de aprendizagem, tem contribuído para uma aprendizagem mecânica, desmotivação para aprender por parte dos estudantes e para a evasão escolar. Essa estratégia milenar ainda hoje se faz presente no ambiente escolar, seja por inércia do sistema escolar, por falta de infraestrutura para implementar novas soluções ou até mesmo por não conhecer alternativas viáveis de mudança. Muitas recomendações de cunho pedagógico tem sido apresentadas para reverter esse quadro. Alinhado com estas novas propostas pedagógicas, o presente artigo, apresenta três procedimentos ativos utilizados em sala de aula que contribuíram para alcançar o protagonismo do aluno no processo de ensinoaprendizagem:

**Cartão-Resposta** (Reply Card)

Organização

- **A**l**uno Verificador** (Student Checker) e,
- Mapa Conceitual *(Concept Map)*.

INFSC **UNIVERSIDADE** DO ESTADO DE **SANTA CATARINA** 

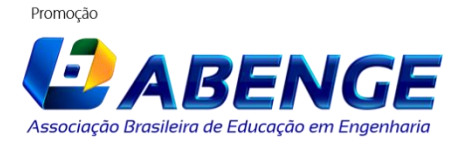

Joinville/SC – 26 à 29 de Setembro de 2017 UDESC/UNISOCIESC "Inovação no Ensino/Aprendizagem em Engenharia"

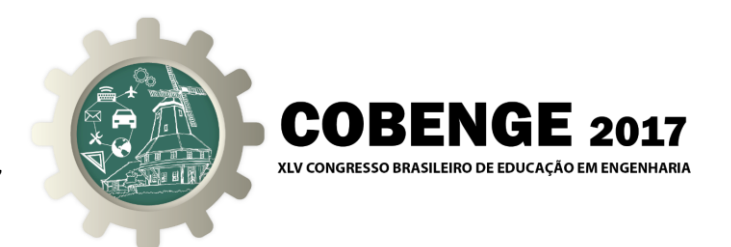

A divulgação dos Procedimentos Ativos: *Cartão-Resposta (Reply Card) e Aluno Verificador (Student Checker)*, é inédita através desse artigo. Foram desenvolvidos no ano de 2016 pelo professor Elmo Fernandes da Silva e desde então têm sido trabalhados nas turmas dos primeiros períodos de engenharias do Centro Universitário do Leste de Minas Gerais UNILESTE.

 A teoria a respeito de Mapa Conceitual (Concept Map) foi desenvolvida na década de 70 pelo pesquisador norte-americano Joseph Novak. A utilização de Mapas Conceituais, enquanto instrumento didático, contribui para uma *aprendizagem significativa* 1 . Dentro de uma perspectiva de avaliação contínua do processo de ensino/aprendizagem, o mapa conceitual é um bom instrumento para o professor verificar se um aluno compreendeu determinados conceitos de sua matéria e, mais ainda, onde ele não compreendeu.

## **2. DESENVOLVIMENTO**

Em consonância com Barbosa<sup>2</sup> e Moura<sup>3</sup> (2013), entendemos como *Metodologias Ativas*, quaisquer processos por meio dos quais o estudante deixa de ser audiência para ser ator principal do seu processo de aprendizagem. Nesse contexto serão apresentadas abaixo, as metodologia utilizadas para a implementação dos procedimentos ativos: Cartão-Resposta (Reply Card), Aluno Verificador (Student Checker) e Mapa Conceitual (Concept Map).

## **2.1. Cartão-Resposta (Reply Card)**

 Constitui-se em uma prática que objetiva posicionar o aluno como protagonista, no centro da ação de aprender. Nessa prática, cabe ao professor, apresentar uma questão para que o aluno possa, no primeiro momento, buscar o conhecimento em torno do tema proposto e expor sua hipótese de solução. No segundo momento, o professor forma grupos de alunos para que possam socializar suas questões e conhecimentos adquiridos, bem como, avaliar as respostas apresentadas para as questões. Nessa fase, ocorre o compartilhamento dos saberes em torno do tema, propiciando o enriquecimento de conceitos e também, ratificações e retificações das respostas registradas individualmente no Cartão-Resposta (Reply Card).

 O tempo para a realização dessa prática deve ser dimensionado pelo professor, de forma a garantir o cumprimento das duas etapas: primeiro a do *estudo individualizado* e segundo a da *socialização do conhecimento e dos resultados.*

A operacionalização desse procedimento consiste basicamente nos seguintes passos:

## **Primeiro passo:**

 $\overline{a}$ 

Entregar para cada aluno, um Cartão-Resposta (Reply Card), conforme figura 1, para que o mesmo preencha os campos de identificação: matrícula, nome e turma. Fica a critério do professor, recolher o Cartão-Resposta a cada aula ou no final da etapa do semestre.

As instruções para o preenchimento do Cartão-Resposta devem ser transmitidas aos alunos para que não fiquem dúvidas quanto à forma correta de preenchimento, bem como, os cuidados e responsabilidades que deverão ter com o cartão. As instruções e recomendações básicas são:

Cada questão apresenta somente uma resposta correta;

<sup>3</sup> Dácio Guimarães de Moura - Doutor em Educação (USP), professor do Centro Federal de Educação Tecnológica de Minas Gerais (Cefet/MG). E-mail: dacio@techologiadeprojetos.com.br

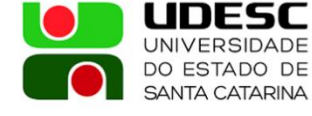

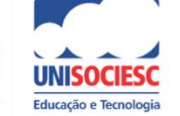

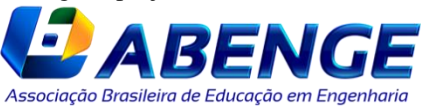

<sup>1</sup> É o conceito central da teoria da **aprendizagem** de David Ausubel.

<sup>2</sup> Eduardo Fernandes Barbosa - Doutor em Ciência da Computação (UFMG), professor da Escola de Educação Profissional da Universidade Federal de Minas Gerais (Coltec/UFMG). E-mail:

Eduardo@tecnologiadeprojetos.com.br

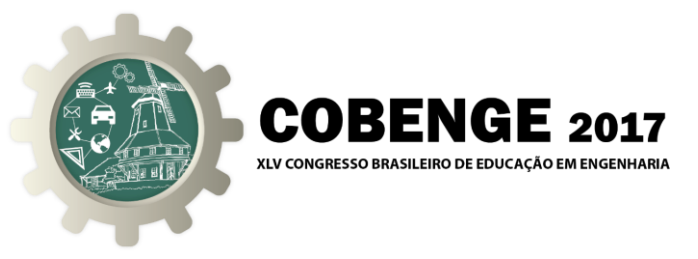

- O Cartão-Resposta não pode ser dobrado, amassado, rasurado ou manchado;
- O Cartão-Resposta deve ser preenchido com caneta esferográfica preta ou azul;
- Serão consideradas incorretas as questões para as quais se tenha preenchido mais de uma alternativa no Cartão-Resposta.

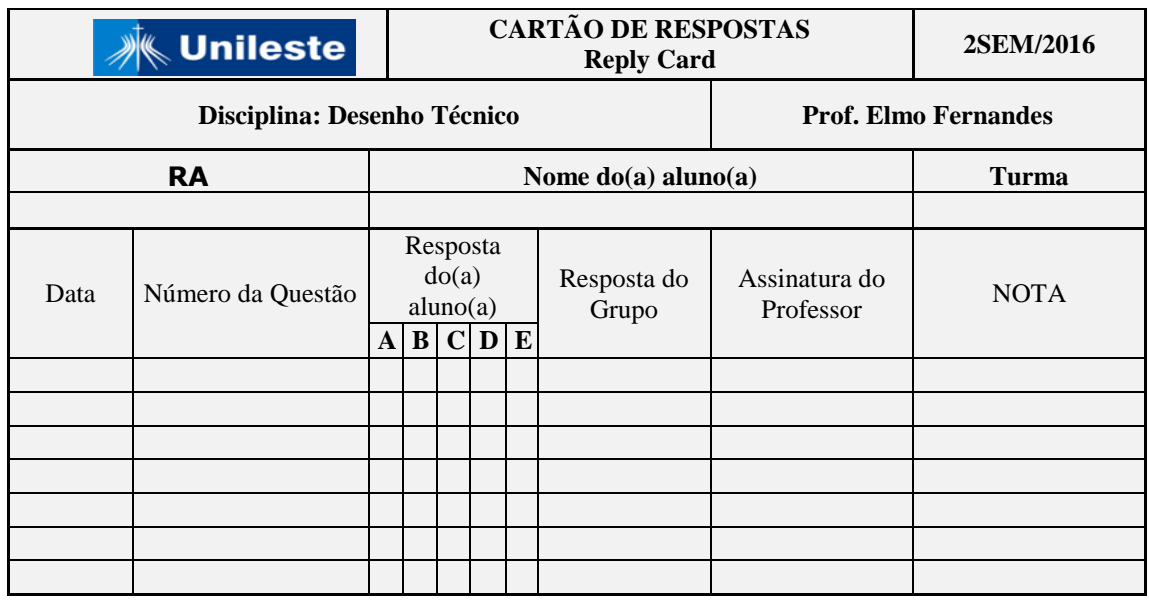

Figura 1 – Cartão-Resposta (Replay Card)

## **Segundo passo:**

A cada aula é apresentado para o aluno uma ficha com uma questão de múltipla escolha para que ele responda individualmente. As fichas são numeradas, contendo em cada ficha apenas uma questão. O recomendado é que as questões não se repitam a fim de propiciar uma socialização mais abrangente de conceitos e resultados.

Figura 2 – Exemplos de fichas com questões de múltipla escolha

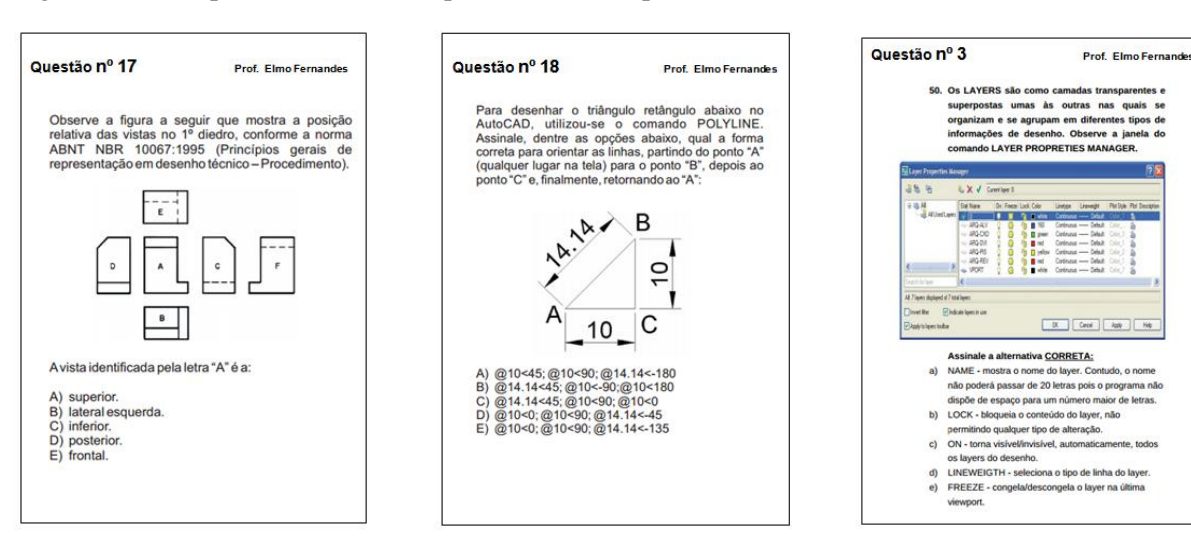

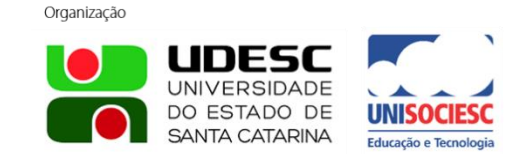

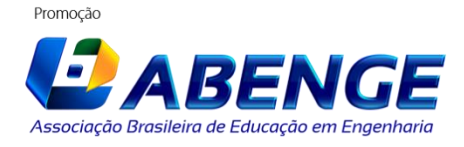

Joinville/SC – 26 à 29 de Setembro de 2017 UDESC/UNISOCIESC "Inovação no Ensino/Aprendizagem em Engenharia"

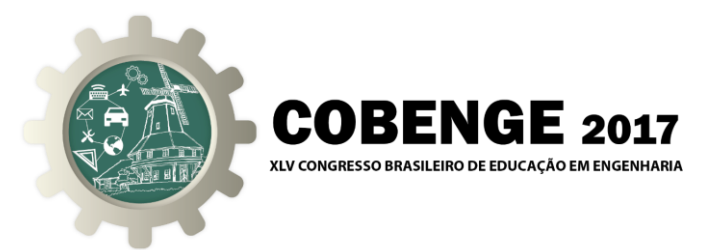

## **Terceiro passo:**

O aluno deve preencher no Cartão-Resposta a data em que a questão foi proposta, o número da questão e registrar sua resposta no campo "*Resposta do aluno*" (Figura 1);

## **Quarto passo:**

Após registrar sua resposta, o aluno informa ao professor para que ele assine no campo *"Assinatura do professor",* da linha correspondente à questão, no Cartão-Resposta (Figura 1);

## **Quinto passo:**

Acontece agora a *Socialização do Conhecimento*. O professor deverá formar grupos de alunos para que possam discutir as questões e suas respectivas respostas. Havendo divergência entre a resposta que o aluno marcou e a resposta do grupo, cabe ao aluno, "Dono do Cartão-Resposta", aceitar ou não modificar a sua reposta. Se o aluno optar pela resposta do grupo, ele deve registrá-la no cartão-resposta, no campo *"Resposta do grupo".* Ao aceitar a resposta do grupo, ela passa a prevalecer em detrimento da *"Resposta do aluno"*. Se o grupo concordar com a resposta do aluno, ela deve ser repetida no campo "Resposta do grupo".

#### **Sexto passo:**

O professor recolhe os cartões para efetuar a correção e avaliação. A nota para a questão será determinada em função da "Resposta do aluno" e da "Resposta do grupo", conforme apresentado no Quadro 1.

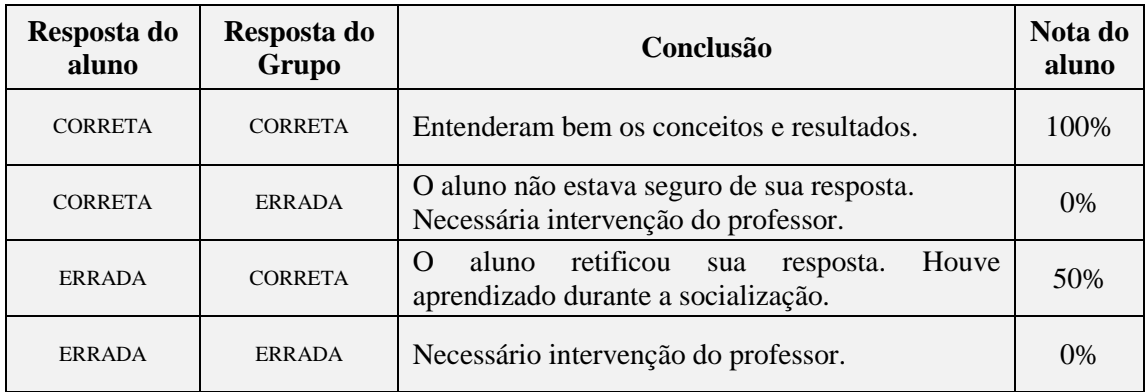

Quadro 1 – Critérios para definição da nota do aluno

## **2.2. Aluno Verificador (Student Checker)**

 Uma definição apropriada para *Aluno Verificador (Student Checker)* é *aluno que examina, que averigua a veracidade das coisas ou que busca a comprovação de suas ideias*.

 Esse procedimento ativo posiciona o aluno como *Verificador (Checker)* do trabalho e ou projeto desenvolvido pelo colega, com o objetivo de criar oportunidades de novo aprendizado e de autoavaliação do conhecimento.

 Importante ressaltar que o aluno verificador não efetua a correção do trabalho/projeto feito pelo colega, tão pouco vai avaliá-lo, ao contrário, ele, aluno verificador é quem será avaliado no trabalho realizado pelo colega. Esse procedimento ativo coloca o aluno verificador como protagonista na construção do saber, fazendo com que ele se aproprie dos conhecimentos já adquiridos e da necessidade de novas pesquisas para efetuar uma verificação otimizada do trabalho realizado por outrem.

 Esse procedimento é muito interessante porque o aluno tem dois momentos de aprendizagem: o primeiro é quando ele se posiciona como aluno que executa o trabalho e o

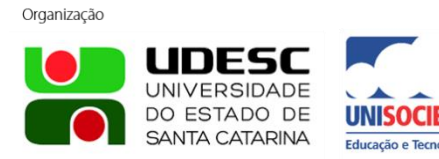

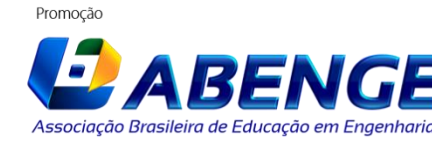

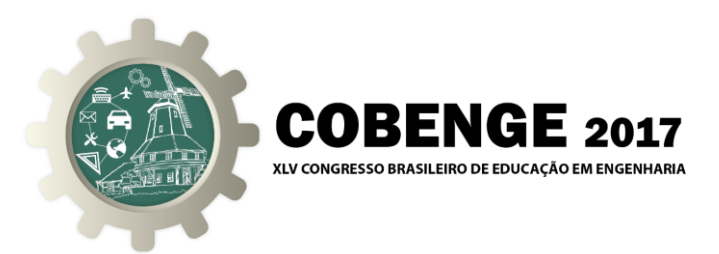

segundo momento é quando ele se posiciona como aluno verificador do trabalho do colega.

 O responsável pela correção e avaliação dos trabalhos é o professor: ele corrige e avalia, concomitantemente, o trabalho e a verificação.

A operacionalização desse procedimento consiste basicamente nos seguintes passos:

## **Primeiro passo:**

O professor deve distribuir os trabalhos para serem resolvidos individualmente ou em grupos, em sala de aula, com tempo determinado. O tempo deve ser dimensionado pelo professor, de forma a não comprometer o desempenho dos alunos.

O trabalho deve ter um formato que permita ao professor efetuar simultaneamente a avaliação do aluno e a do verificador.

 Apresentamos na figura 3 o modelo de trabalho que foi aplicado nas turmas do primeiro período das engenharias do Unileste, para a operacionalização do procedimento ativo *Aluno Verificador (Student Checker)*. Esse formato foi desenhado para apresentar com clareza o parecer do "verificador" na coluna à direita dos quadros das questões.

Como exemplo, observe na figura 3 que o aluno João é quem executa o trabalho.

Figura 3 – Modelo de trabalho para operacionalização do Procedimento ativo Aluno verificador

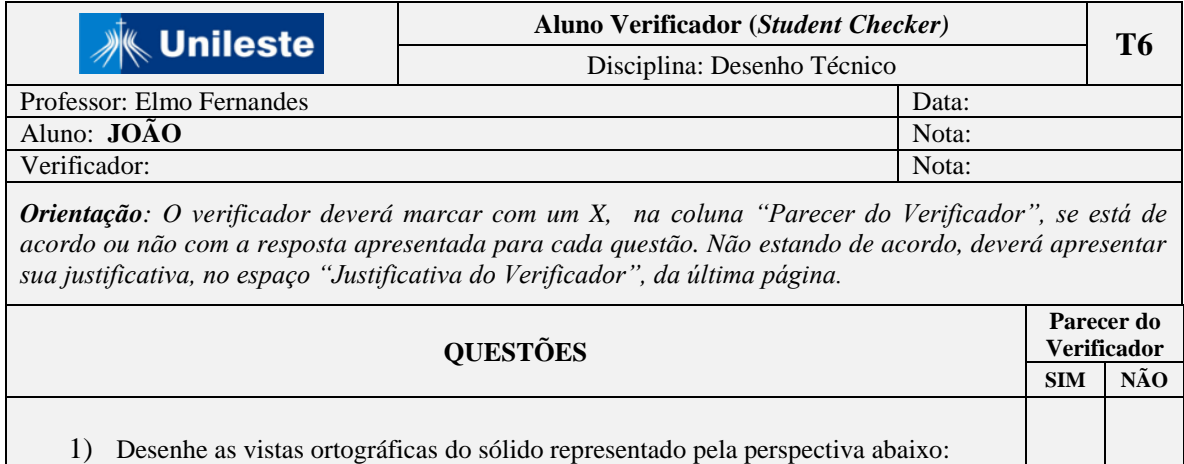

#### **Segundo passo:**

Organização

Encerrado o tempo para a resolução do trabalho, o professor recolhe e redistribui para alunos (ou grupos) diferentes, para esses efetuem as verificações.

O *verificador* deverá marcar com um X, na coluna "Parecer do Verificador", se está de acordo ou não com a resposta apresentada para cada questão. Não estando de acordo, deverá justificar no espaço "Justificativa do Verificador", reservado na última página do trabalho.

Como exemplo, observe na figura 4 que o Pedro é o verificador do trabalho do aluno João.

INFSC **UNIVERSIDADE** DO ESTADO DE **SANTA CATARINA** 

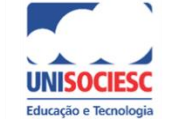

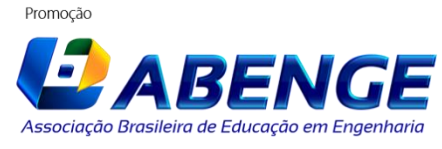

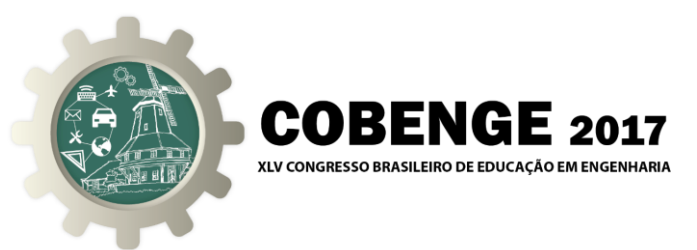

Figura 4 – Modelo de trabalho para operacionalização do Procedimento ativo Aluno verificador

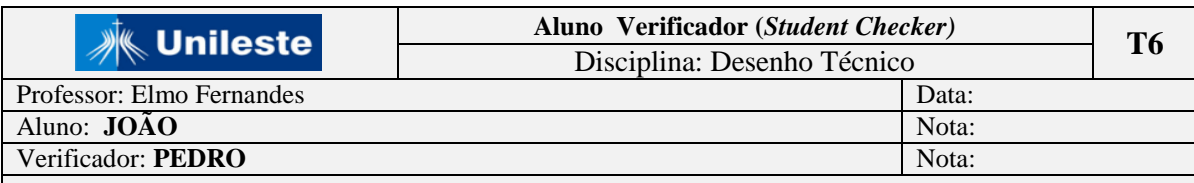

*Orientação: O verificador deverá marcar com um X, na coluna "Parecer do Verificador", se está de acordo ou não com a resposta apresentada para cada questão. Não estando de acordo, deverá apresentar sua justificativa, no espaço "Justificativa do Verificador", da última página.*

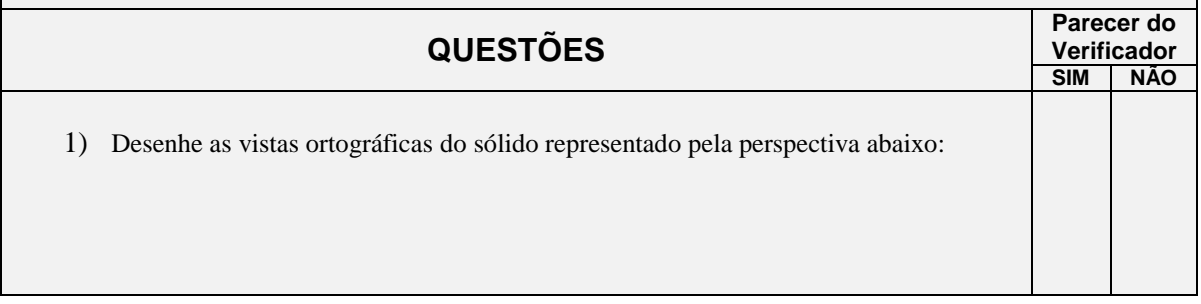

#### **Terceiro passo:**

Encerrado o tempo de verificação, o professor recolhe novamente os trabalhos para efetuar a correção. Nessa fase, é avaliado simultaneamente o trabalho do aluno e a atuação do verificador, conforme apresentado nas figuras 5, 6 e 7.

Figura 5 – Trabalho executado pelo aluno João e verificado pelo aluno Pedro

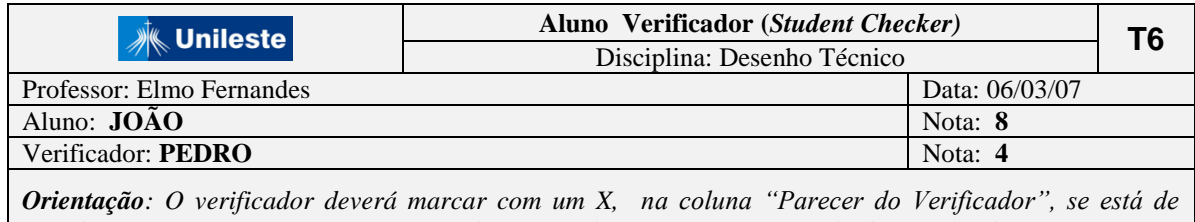

*acordo ou não com a resposta apresentada para cada questão. Não estando de acordo, deverá apresentar sua justificativa, no espaço "Justificativa do Verificador", da última página.*

#### Figura 6 – Trabalho executado pelo aluno Pedro

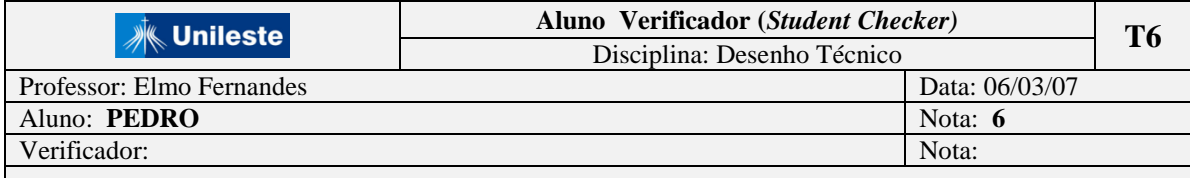

*Orientação: O verificador deverá marcar com um X, na coluna "Parecer do Verificador", se está de acordo ou não com a resposta apresentada para cada questão. Não estando de acordo, deverá apresentar sua justificativa, no espaço "Justificativa do Verificador", da última página.*

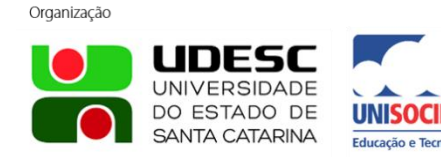

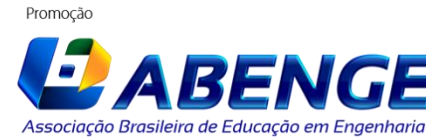

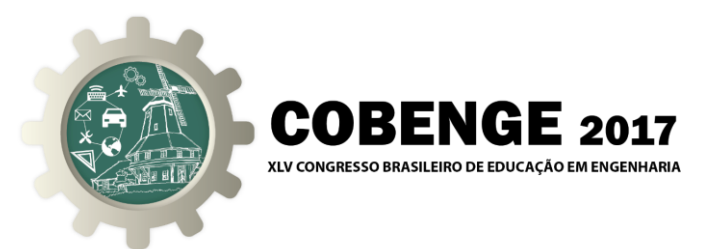

Figura 7 – Trabalho em que o aluno João é o verificador

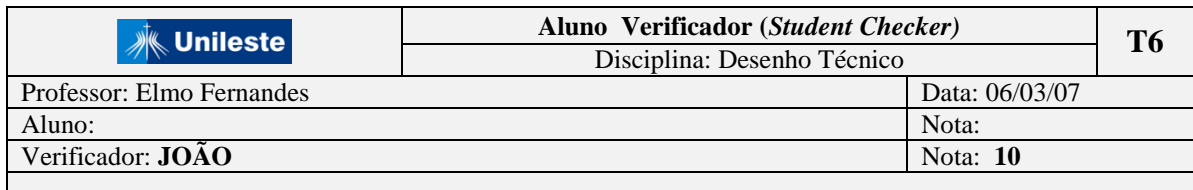

*Orientação: O verificador deverá marcar com um X, na coluna "Parecer do Verificador", se está de acordo ou não com a resposta apresentada para cada questão. Não estando de acordo, deverá apresentar sua justificativa, no espaço "Justificativa do Verificador", da última página.*

#### **Quarto passo:**

Neste último passo, temos consolidadas as notas do aluno e de sua verificação.

 A nota final do aluno ou grupo é a *média da soma das notas de seu trabalho e de sua verificação* ou a *nota de seu trabalho*, devendo prevalecer a maior.

Veja no quadro 2, o consolidado para as notas dos alunos João e Pedro:

Quadro 2 – Modelo de trabalho para operacionalização do Procedimento ativo Aluno verificador

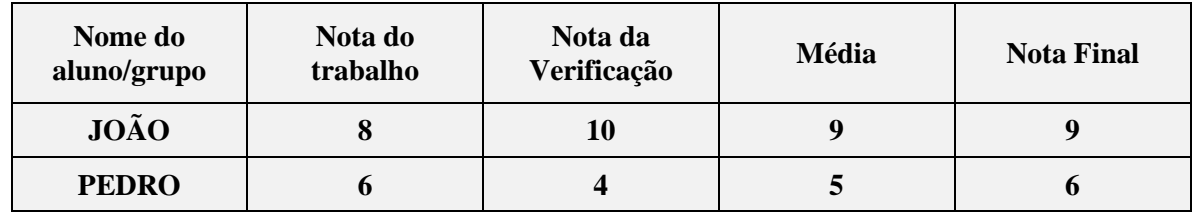

## **2.3. Mapa Conceitual (Concept Map)**

 A teoria dos mapas conceituais foi desenvolvida na década de 70 pelo pesquisador norteamericano Joseph Novak, com base na teoria da aprendizagem significativa. O pesquisador define mapa conceitual *como uma ferramenta para organizar e representar o conhecimento.* 

 A utilização de Mapas Conceituais é uma prática recorrente nos meios acadêmicos que utilizam metodologias ativas no processo de ensino-aprendizagem. Assim, nosso objetivo com esse tema neste artigo, não é teorizar sobre os fundamentos do Mapa Conceitual, mas relatar a metodologia utilizada para implementar esse procedimento ativo na sala de aula e despertar em nossos alunos o interesse por essa técnica de organização e representação do conhecimento.

 Nas aulas expositivas utilizamos Mapas Conceituais objetivando desenvolver, no aluno, o interesse por esse instrumento de ensino-aprendizagem. As apresentações realizadas através de mapas conceituais, foram fundamentais para que o aluno, através da observação dessa técnica, pudesse se interessar a ponto de passar a utilizá-la na organização estruturada de seus conhecimentos.

 O mapa conceitual tem grande impacto visual. A representação gráfica bidimensional explicita os conceitos de um modo fácil de ver o que figuramos mentalmente. Ao explicitarmos os conceitos de nossa fala através das representações gráficas do mapa conceitual, fica mais fácil, tanto para nós quanto para o aluno, entender o que está sendo dito.

> INFSC **UNIVERSIDADE** DO ESTADO DE **SANTA CATARINA**

Organização

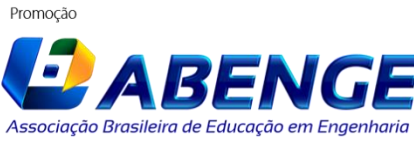

Joinville/SC – 26 à 29 de Setembro de 2017 UDESC/UNISOCIESC "Inovação no Ensino/Aprendizagem em Engenharia"

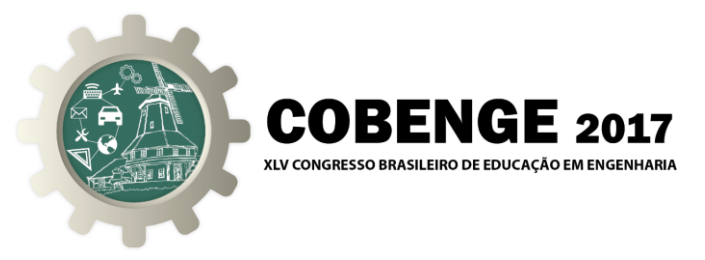

 Em nossas apresentações esclarecemos que o professor nunca apresenta aos alunos *o mapa conceitual* de certo conteúdo e sim *um mapa conceitual* para esse conteúdo, segundo os significados que ele atribui aos conceitos e às relações significativas entre eles e que, no momento em que o professor apresentar para o estudante um mapa conceitual como sendo o correto, ele estará promovendo a aprendizagem mecânica, memorística, em detrimento da aprendizagem significativa.

 Essa metodologia sendo adotada pelo professor tem caráter motivador e incentivador para conduzir o aluno na direção dessa prática. Paulo Freire<sup>4</sup> é bem enfático quando fala que *"não é o discurso o que ajuíza a prática, mas a prática que ajuíza o discurso"*.

 Na sequência serão apresentados os passos que foram utilizados para estimular os alunos, da turma de Engenharia Mecânica do Unileste, a utilizar Mapas Conceituais na estruturação do conhecimento:

## **Primeiro passo:**

Apresentação do conceito de *Mapa Conceitual* e sua importância no processo de ensinoaprendizagem;

## **Segundo passo:**

Foi apresentado o CmapTools (programa que auxilia para desenhar mapas conceituais). O programa pode ser baixado gratuitamente da internet a partir de um dos links: <http://cmaptools.softonic.com.br/> e <http://cmap.ihmc.us/download/>

## **Terceiro passo:**

 $\overline{\phantom{a}}$ 

Foi apresentado um modelo para mapeamento conceitual e os passos para a sua construção.

Figura 8 – Modelo para mapeamento

UDESC **UNIVERSIDADE** DO ESTADO DE

**SANTA CATARINA** 

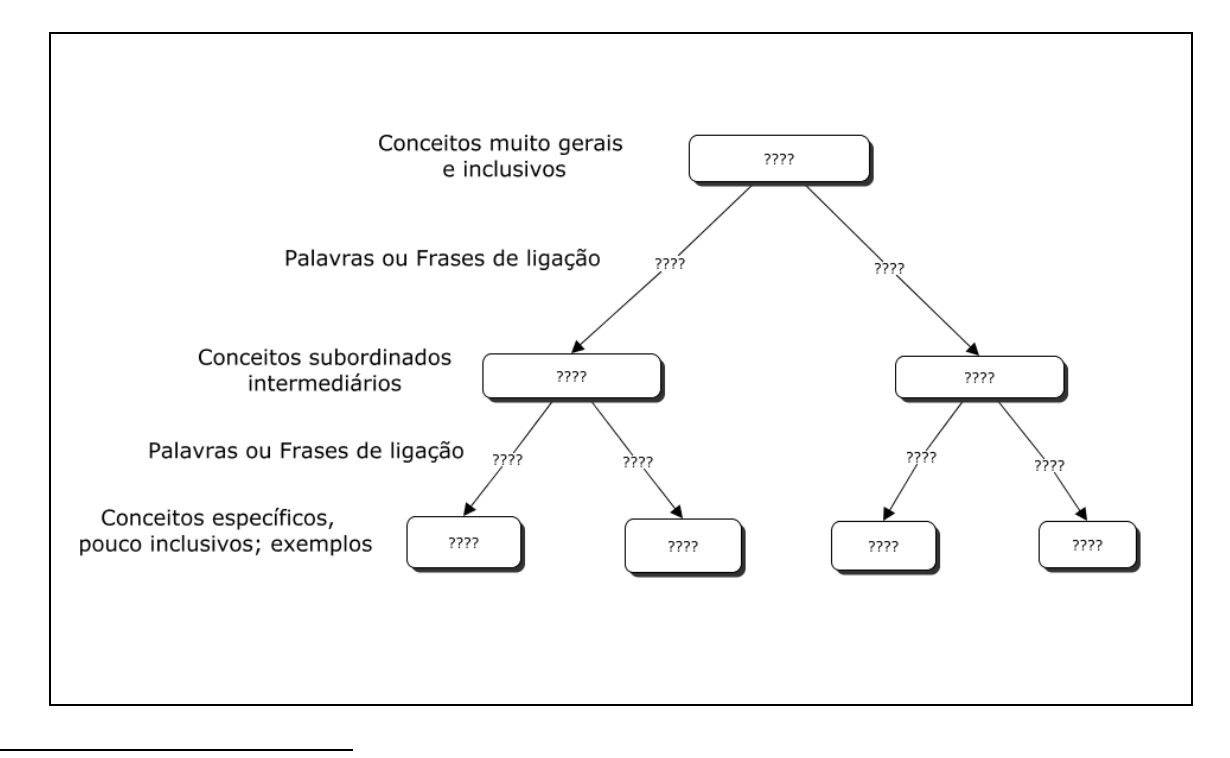

<sup>4</sup> Paulo Reglus Neves Freire foi um educador, pedagogo e filósofo brasileiro. É considerado um dos pensadores mais notáveis na história da pedagogia mundial, tendo influenciado o movimento chamado pedagogia crítica.

Associação Brasileira de Educação em Engenharia

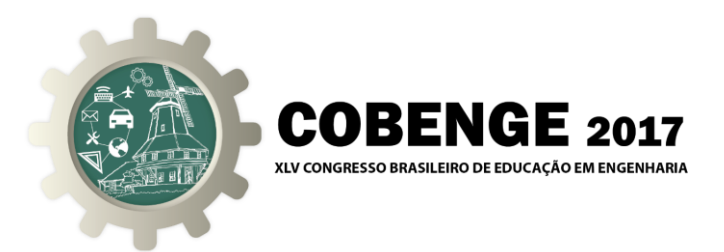

**Quarto passo:** Nas aulas expositivas foram usados mapas conceituais;

**Quinto passo:** Foram formados grupos de alunos para a construção e apresentação dos seus mapas conceituais.

## **3. CONSIDERAÇÕES FINAIS**

 A utilização dos procedimentos ativos Cartão-Resposta (Reply Card), Aluno Verificador (Student Checker) e Mapa Conceitual (Concept Map), contribuíram para o desenvolvimento da interatividade, da colaboratividade, do respeito ao ponto de vista do outro, da socialização e principalmente, para a otimização da aprendizagem.

## *Agradecimentos*

Agradecemos ao Centro Universitário do Leste de Minas Gerais - UNILESTE, na pessoa da professora Maria Aparecida de Souza Silva, coordenadora do Núcleo de Apoio ao Desenvolvimento Educacional – NUADE, pela realização do curso "Práticas Pedagógicas para Professores do Ensino Superior", com carga de 60 horas, que serviu de base para a construção dos procedimentos ativos, aplicados na disciplina de Desenho Técnico, relatados nesse artigo.

## **REFERÊNCIAS BIBLIOGRÁFICAS**

## *Livros:*

AUSUBEL, D.P.; NOVAK, J.D. e HANESIAN, H. (1980). *Psicologia Educacional*. Rio de Janeiro: Editora Interamericana.

ONTORIA, A. et al. Mapas conceptuales: una tecnica para aprender. Ed. 6. Madrid, España: Narcea, S. A. de Ediciones, 1996.

MOREIRA, M. A.; BUCHWEITZ, B. Mapas conceituais: instrumentos didáticos, de avaliação e de análise de currículo. São Paulo: Ed. Moraes, 1987.

FREIRE, PAULO, 1921 – F934i A importância do ato de ler: em três artigos que se completam / Paulo Freire. – São Paulo: Autores Associados: Cortez, 1989.

## *Artigos Científicos:*

Instrução pelos colegas e ensino sob medida: Uma proposta para o engajamento dos alunos no processo de ensino-aprendizagem de física DOI:10.5007/2175-7941,2013v30n2p362 Ives Solano Araújo – Instituto de Física – UFRGS Porto Alegre – RS Eric Mazur – Harvard University – Cambridge – Massachusetts – EUA

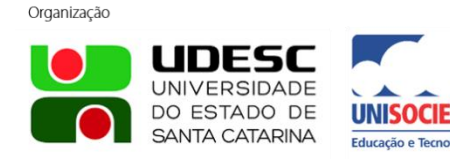

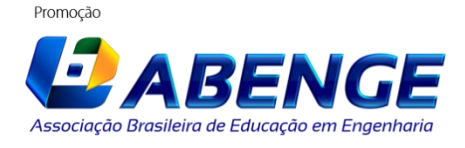

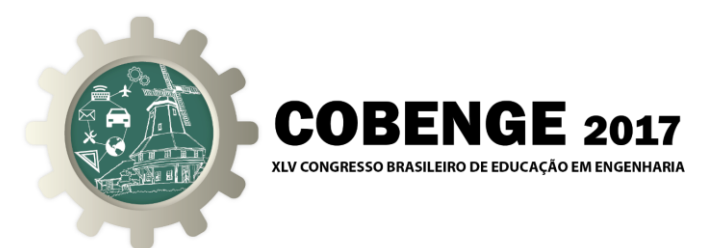

Construindo mapas conceituais; Romero Tavares; Departamento de Física, Universidade Federal da Paraíba (UFPB), João Pessoa, Paraíba, Brasil

## *Internet:*

UNIVERSIDADE FEDERAL DO RIO GRANDE DO SUL. Mapas conceituais. Disponível em: http://penta2.ufrgs.br/edutools/mapasconceituais/.

Metodologias ativas de aprendizagem no ensino de engenharia Eduardo Fernandes Barbosa e Dácio Guimarães de Moura Em <http://www.bts.senac.br/index.php/bts/article/view/349>

# **ACTIVE PROCEDURES IN THE TEACHING-LEARNING PROCESS**

*Abstract: This article intends to report experiences and data regarding the Active Procedures, which were applied in the discipline of Technical Design of Engineering courses and in the discipline of Metrology of the Mechanical Engineering course. These Active Procedures were used in order to promote the competence to socialize knowledge and the results obtained in the proposed activities, as well as to stimulate activities in groups, making possible the formative contributions of teamwork.*

*Key-words: Active Procedures, Teaching-learning, Socialization*

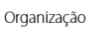

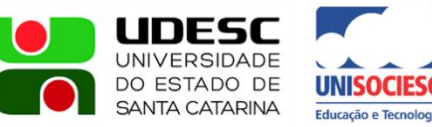

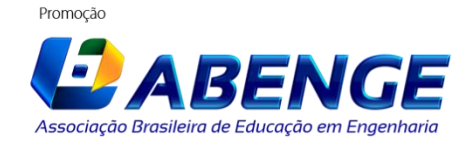